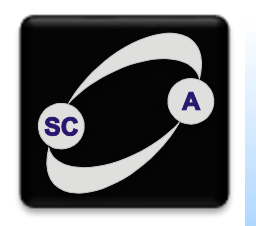

**UNIVERZITET U NOVOM SADU FAKULTET TEHNIČKIH NAUKA KATEDRA ZA AUTOMATIKU I UPRAVLJANJE SISTEMIMA** 

# Analiza ponašanja linearnih modela

Modeliranje i simulacija sistema Upravljanje, modelovanje i simulacija sistema

## Primer

• Data je funkcija prenosa G(s). Odrediti njen impulsni odziv.  $6.5s<sup>4</sup> + 20s<sup>3</sup> + 36.5s<sup>2</sup> + 34s + 10$  $7s^4 + 44s^3 + 108s^2 + 152.5s + 83$  $(s)$  $(s)$  $(s) = {1 \choose 5} = {15 \choose 5} = {15 \choose 1} = {15 \choose 1} = {1$  $^{4}$   $(44c^{3} + 108c^{2})$  $+6.5s^4 + 20s^3 + 36.5s^2 + 34s +$  $+44s^3+108s^2+152.5s+$  $=\frac{1}{2}$  (b) =  $s^5$  + 6.5s<sup>4</sup> + 20s<sup>3</sup> + 36.5s<sup>2</sup> + 34s  $s^4 + 44s^3 + 108s^2 + 152.5s$ *Q s P s G s*

$$
Y(s) = G(s)U(s)
$$
  
\n
$$
u(t) = \delta(t), \quad \ell{u(t)} = 1
$$
  
\n
$$
Y(s) = G(s) \cdot 1
$$
  
\n
$$
y(t) = \ell^{-1}{Y(s)} = \ell^{-1}{G(s)}
$$
  
\n
$$
Y(t) = \ell^{-1}{Y(s)} = \ell^{-1}{G(s)}
$$
  
\n
$$
Y(t) = \ell^{-1}{Y(s)} = \ell^{-1}{G(s)}
$$
  
\n
$$
Y(t) = \ell^{-1}{Y(s)} = \ell^{-1}{G(s)}
$$
  
\n
$$
Y(t) = \ell^{-1}{Y(s)} = \ell^{-1}{G(s)}
$$
  
\n
$$
Y(t) = \ell^{-1}{Y(s)} = \ell^{-1}{G(s)}
$$
  
\n
$$
Y(t) = \ell^{-1}{Y(s)} = \ell^{-1}{G(s)}
$$
  
\n
$$
Y(t) = \ell^{-1}{Y(s)} = \ell^{-1}{G(s)}
$$
  
\n
$$
Y(t) = \ell^{-1}{Y(s)} = \ell^{-1}{G(s)}
$$
  
\n
$$
Y(t) = \ell^{-1}{Y(s)} = \ell^{-1}{G(s)}
$$
  
\n
$$
Y(t) = \ell^{-1}{Y(s)} = \ell^{-1}{G(s)}
$$
  
\n
$$
Y(t) = \ell^{-1}{Y(s)} = \ell^{-1}{G(s)}
$$
  
\n
$$
Y(t) = \ell^{-1}{Y(s)} = \ell^{-1}{G(s)}
$$
  
\n
$$
Y(t) = \ell^{-1}{Y(s)} = \ell^{-1}{G(s)}
$$
  
\n
$$
Y(t) = \ell^{-1}{Y(s)} = \ell^{-1}{G(s)}
$$
  
\n
$$
Y(t) = \ell^{-1}{Y(s)} = \ell^{-1}{G(s)}
$$
  
\n
$$
Y(t) = \ell^{-1}{Y(s)} = \ell^{-1}{G(s)}
$$
  
\n
$$
Y(t) = \ell^{-1}{Y(s)} = \ell^{-1}{G(s)}
$$
  
\n
$$
Y(t) = \ell^{-1}{Y(s)} = \ell^{-1}{G(s)}
$$
  
\n
$$
Y(t) = \ell^{-1}{Y(s)} = \ell^{-1}{G(s)}
$$
  
\n
$$
Y(t) = \ell^{-1}{Y(s)} = \ell^{-1}{G(s)}
$$
  
\n
$$
Y(t) = \ell^{-1}{Y(s)}
$$

$$
\frac{P(s)}{Q(s)} = \frac{7s^4 + 44s^3 + 108s^2 + 152.5s + 83}{(s+0.5)(s+2)^2(s^2+2s+5)} =
$$
  
=  $\frac{a}{s+0.5} + \frac{b}{s+2} + \frac{c}{(s+2)^2} + 2d \frac{s+1}{(s+1)^2 + 2^2} - 2e \frac{2}{(s+1)^2 + 2^2}$ 

# Jednostruk realan pol

$$
a = \lim_{s \to s_k} (s - s_k) \frac{P(s)}{Q(s)} = \lim_{s \to s_k} \frac{\frac{d}{ds} (s - s_k)P(s)}{\frac{d}{ds} Q(s)} = \frac{P(s)}{\frac{d}{ds} Q(s)}\Big|_{s = s_k}
$$
  
> a = polyval (P, -0.5) / polyval (polyder (Q), -0.5)  
a =

#### Višestruk realan pol

$$
c = \lim_{s \to s_k} (s - s_k)^2 \frac{P(s)}{Q(s)}
$$

 $\geq$  Z = conv([1 0.5], [1 2 5]); % Z=Q(s)/(s+2)^2  $\Rightarrow$  c = polyval(P,-2)/polyval(Z,-2)  $c =$ 4

$$
K_{rm} = \frac{1}{(m-1)!} \left[ \frac{d^{m-1}}{ds^{m-1}} (s - s_k)^p \frac{P(s)}{Q(s)} \right]_{s = s_k}
$$
  

$$
b = \frac{1}{(2-1)!} \left[ \frac{d}{ds} (s + 2)^2 \frac{P(s)}{Q(s)} \right]_{s = -2}
$$

$$
\Rightarrow b = (polyval (conv (polyder (P), Z), -2) ... - polyval (conv (polyder (Z), P), -2)) / ...
$$
  
polyval (conv (Z, Z), -2)

 $b =$ 

1

## Konjugovano-kompleksni polovi

$$
d + je = \left[\frac{P(s)}{\frac{d}{ds}Q(s)}\right]_{s=-\alpha+j\omega} \qquad \alpha = -1, \omega = 2
$$

>> s=-1+2j; k1=polyval(P,s) / polyval(polyder(Q),s)  $k1 =$  $1.5000 - 0.2500i$  $\gg$  d = real(k1);  $>> e = \text{imag}(k1);$ 

#### **Odziv**

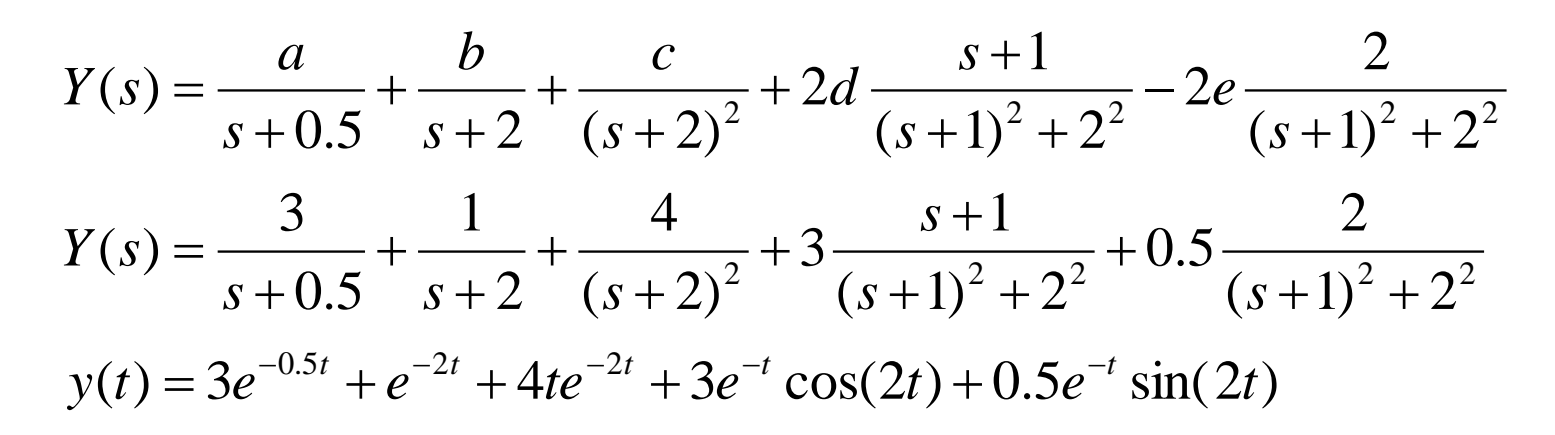

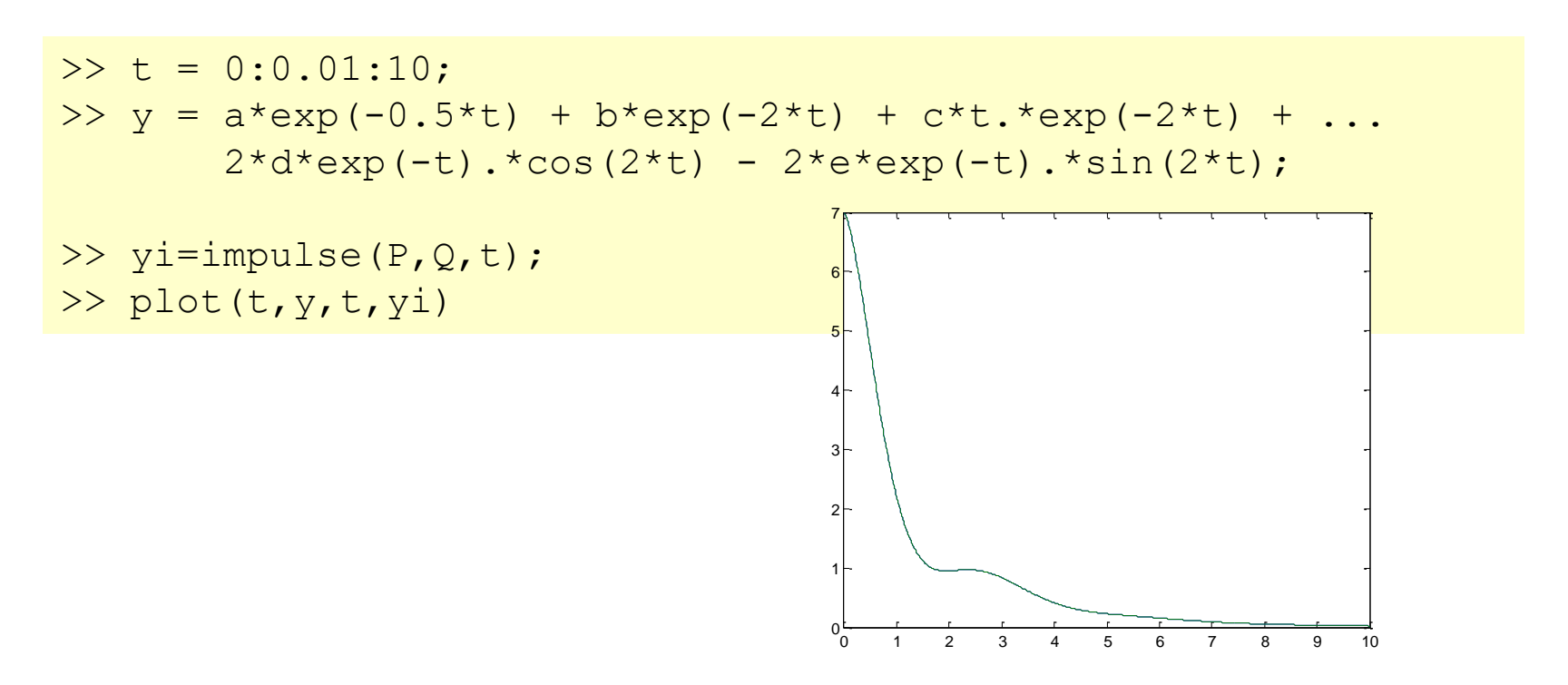

| Upotreba funkcije residue                                                                                                    |  |
|----------------------------------------------------------------------------------------------------|--|
| $\frac{P(s)}{Q(s)} = \frac{r_1}{s - p_1} + \frac{r_2}{s - p_2} + \frac{r_3}{s - p_3} + \frac{r_4}{(s - p_3)^2} + \frac{r_5}{s - p_5}$                                                              |  |
| $\frac{P(s)}{Q(s)} = 2\beta \frac{s - \alpha}{(s - \alpha)^2 + \omega^2} - 2\gamma \frac{\omega}{(s - \alpha)^2 + \omega^2} + \frac{r_3}{s - p_5} + \frac{r_4}{(s - p_3)^2} + \frac{r_5}{s - p_5}$ |  |
| $\frac{P(s)}{Q(s)} = 2\beta \frac{s - \alpha}{(s - \alpha)^2 + \omega^2} - \frac{\omega}{(s - \alpha)^2 + \omega^2} + \frac{r_3}{s - p_5} + \frac{r_4}{s - p_5}$                                   |  |
| $\frac{P(s)}{Q(s)} = 2\beta \frac{s - \alpha}{(s - \alpha)^2 + \omega^2} + \frac{\omega}{s - p_5}$                                                                                                 |  |
| $\frac{P(s)}{Q(s)} = 2\beta \frac{s - \alpha}{(s - \alpha)^2 + \omega^2} + \frac{r_3}{s - p_5}$                                                                                                    |  |
| $\frac{P(s)}{Q(s)} = 2\beta \frac{s - \alpha}{(s - \alpha)^2 + \omega^2} + \frac{\omega}{s - p_5}$                                                                                                 |  |
| $\frac{P(s)}{Q(s)} = 2\beta \frac{s - \alpha}{(s - \alpha)^2 + \omega^2} + \frac{r_3}{s - p_5}$                                                                                                    |  |
| $\frac{P(s)}{Q(s)} = 2\beta \frac{s - \alpha}{(s - \alpha)^2 + \omega^2} + \frac{r_3}{s + \omega^2}$                                                                                               |  |
| $\frac{P(s)}{Q(s)} = 2\beta \frac{s - \alpha}{(s - \alpha)^2 + \omega^2} + \frac{r_3}{(s - \alpha)^2 + \omega^2} + \frac{r_3}{s - p_5}$                                                            |  |

## Granične vrednosti

• Vrednost u  $t=0$ 

$$
y(0) = \lim_{s \to \infty} sY(s) = \lim_{s \to \infty} \frac{7s^5}{s^5} = 7
$$
  
> y(1)  
ans =

• Vrednost u t $\rightarrow \infty$ 

$$
y(\infty) = \lim_{s \to 0} sY(s) = \frac{0}{10} = 0
$$
  
>  $\deg \text{ain} (\text{[P 0], Q)}$   
ans = 0

### Model 1. reda

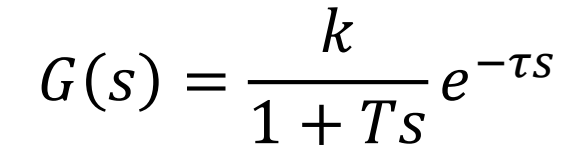

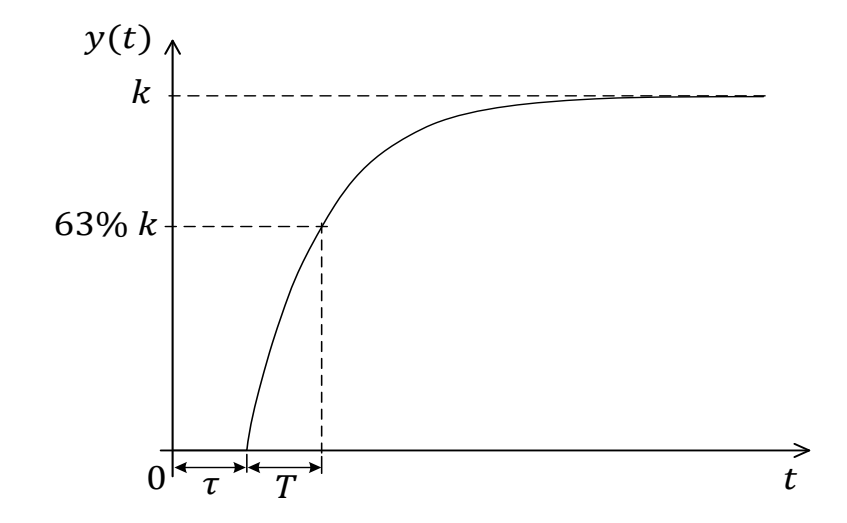

### Sistem sa jednim realnim polom

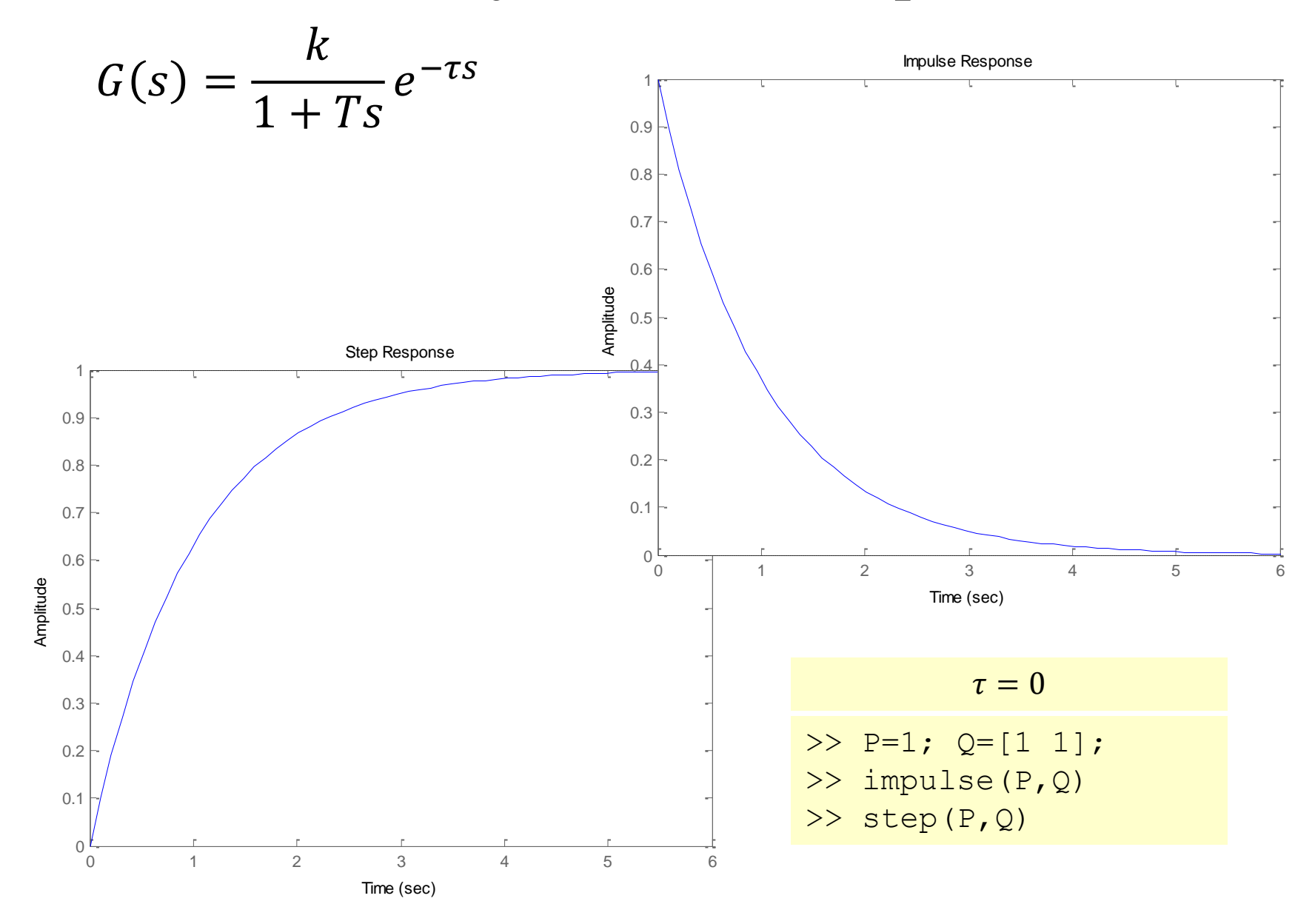

#### Sistem sa jednim realnim polom (2) promena vremenske konstante

```
t=0:0.01:5;y1=step(P,[1*1 1],t);
y2=step(P,[1*2 1],t);
y3=step(P,[1*3 1],t);
plot(t,[y1 y2 y3])
grid
```
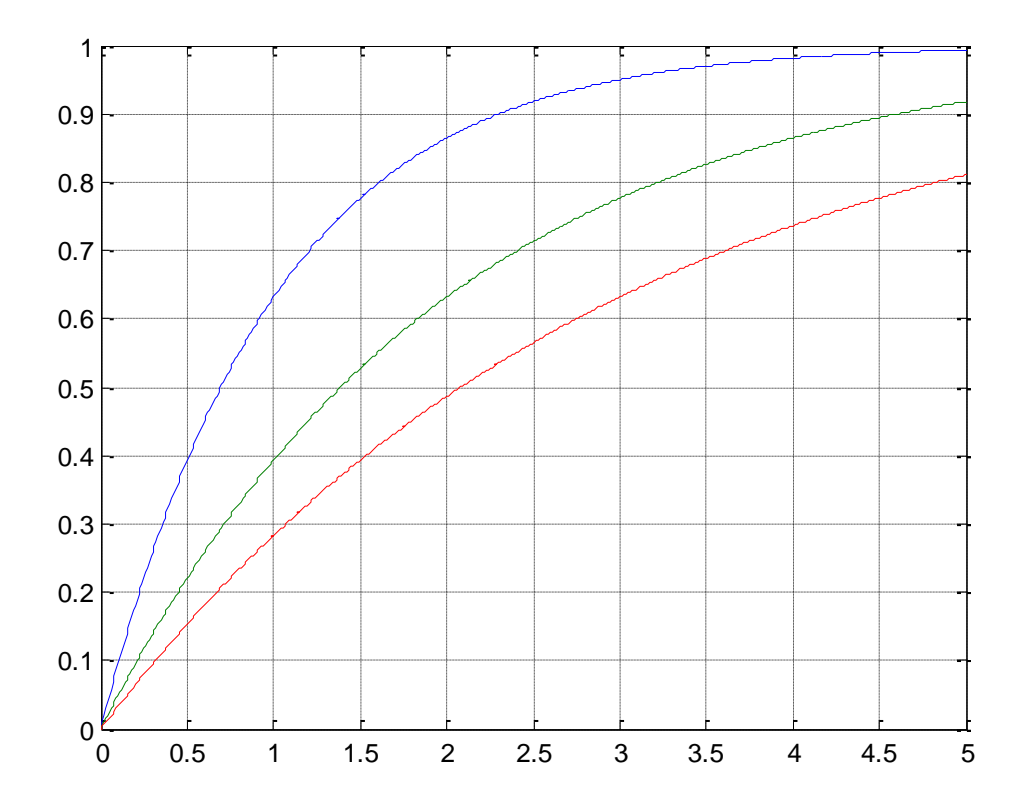

Sistem sa jednim realnim polom (3) promena pojačanja

```
t=0:0.01:5;y1=step(1,[1 1],t);
y2=step(2,[1 1],t);
y3=step(3,[1 1],t);
plot(t,[y1 y2 y3])
```
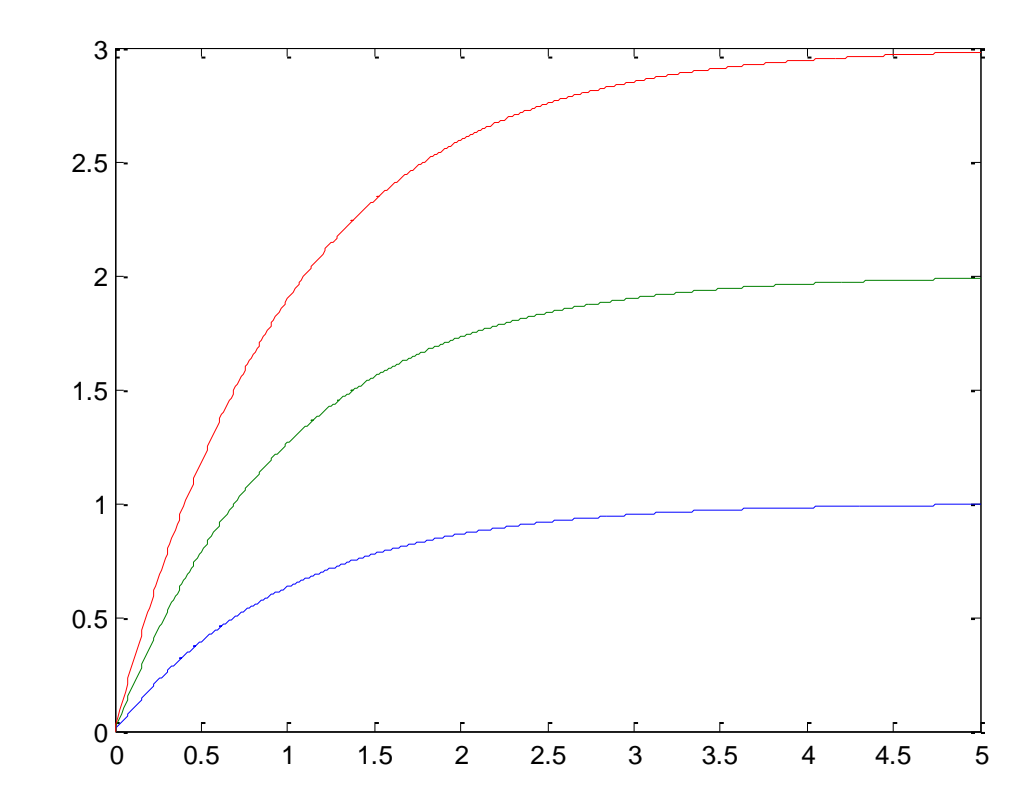

## Sistem sa višestrukim realnim polom

```
t=0:0.01:5;
y1=step(1,[1 1],t);
y2=step(1,[1 2 1],t);
y3=step(1,conv([1 1],[1 2 1]),t);
plot(t,[y1 y2 y3])
```

$$
G(s) = \frac{k}{(sT+1)^r}
$$

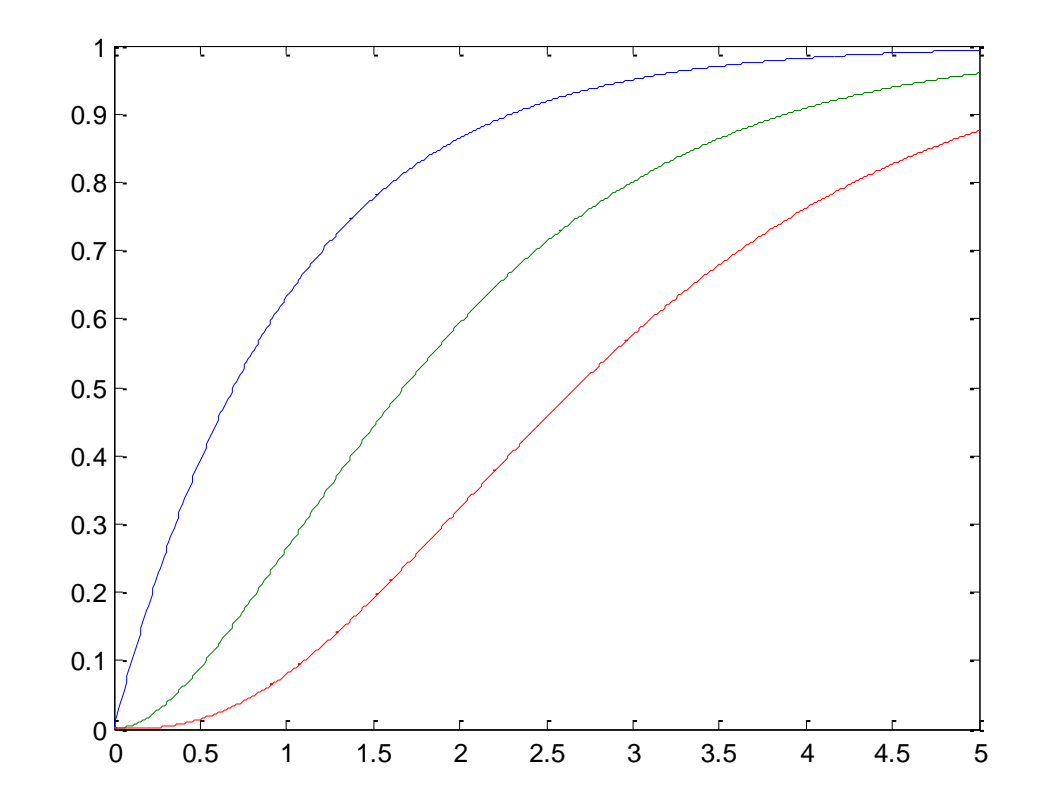

## Model 2. reda

$$
G(s) = \frac{k\omega_n^2}{s^2 + 2\xi\omega_n s + \omega_n^2}e^{-\tau s}
$$

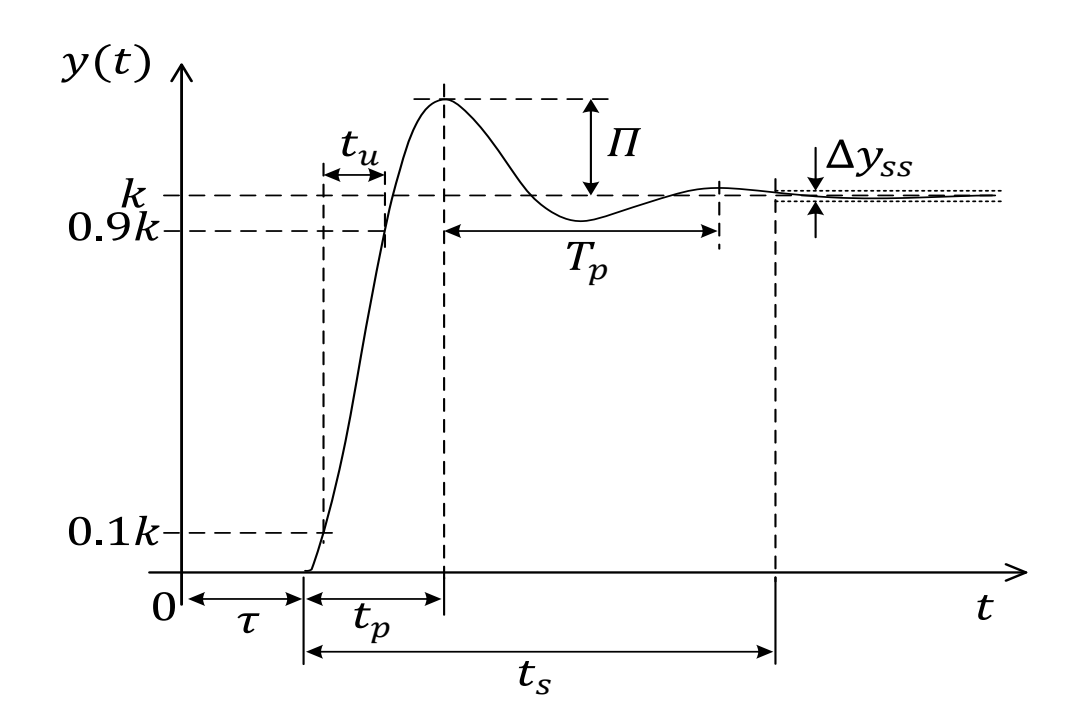

#### Par konjugovano-kompleksnih polova uticaj prirodne učestanosti

```
t=0:0.01:15;
wn=1; ksi=0.2; y1=step(wn^2,[1 2*ksi*wn wn^2],t);
wn=2; ksi=0.2; y2=step(wn^2,[1 2*ksi*wn wn^2],t);
wn=3; ksi=0.2; y3=step(wn^2,[1 2*ksi*wn wn^2],t);
plot(t,[y1 y2 y3])
```
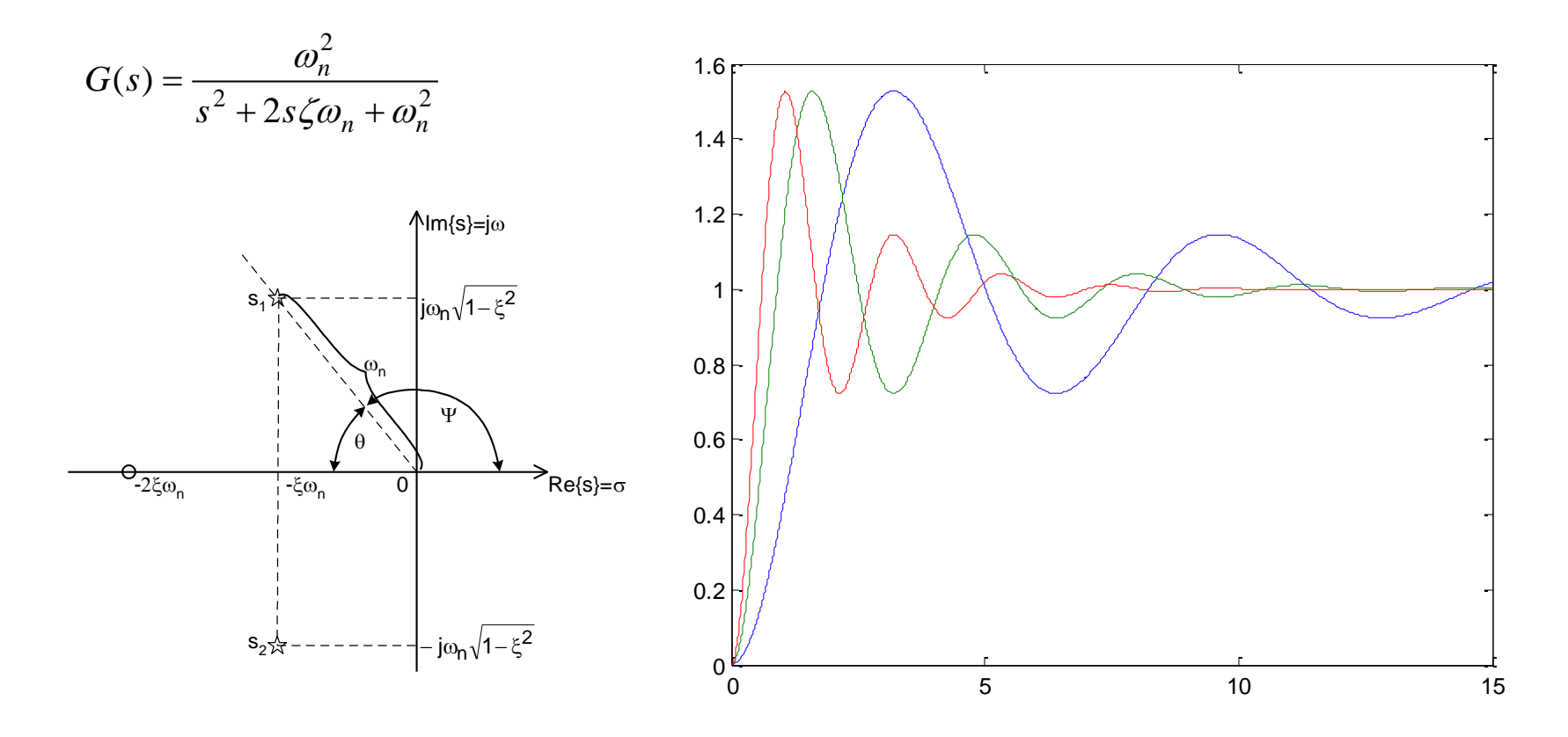

## Par konjugovano-kompleksnih polova (2) uticaj faktora relativnog prigušenja

wn=1; ksi=**0.0**; y1=step(wn^2,[1 2\*ksi\*wn wn^2],t); wn=1; ksi=**0.2**; y2=step(wn^2,[1 2\*ksi\*wn wn^2],t); wn=1; ksi=**0.4**; y3=step(wn^2,[1 2\*ksi\*wn wn^2],t); wn=1; ksi=**0.6**; y4=step(wn^2,[1 2\*ksi\*wn wn^2],t); wn=1; ksi=**0.8**; y5=step(wn^2,[1 2\*ksi\*wn wn^2],t); wn=1; ksi=**1.0**; y6=step(wn^2,[1 2\*ksi\*wn wn^2],t); plot(t,[y1 y2 y3 y4 y5 y6])

$$
G(s) = \frac{\omega_n^2}{s^2 + 2s\zeta\omega_n + \omega_n^2}
$$

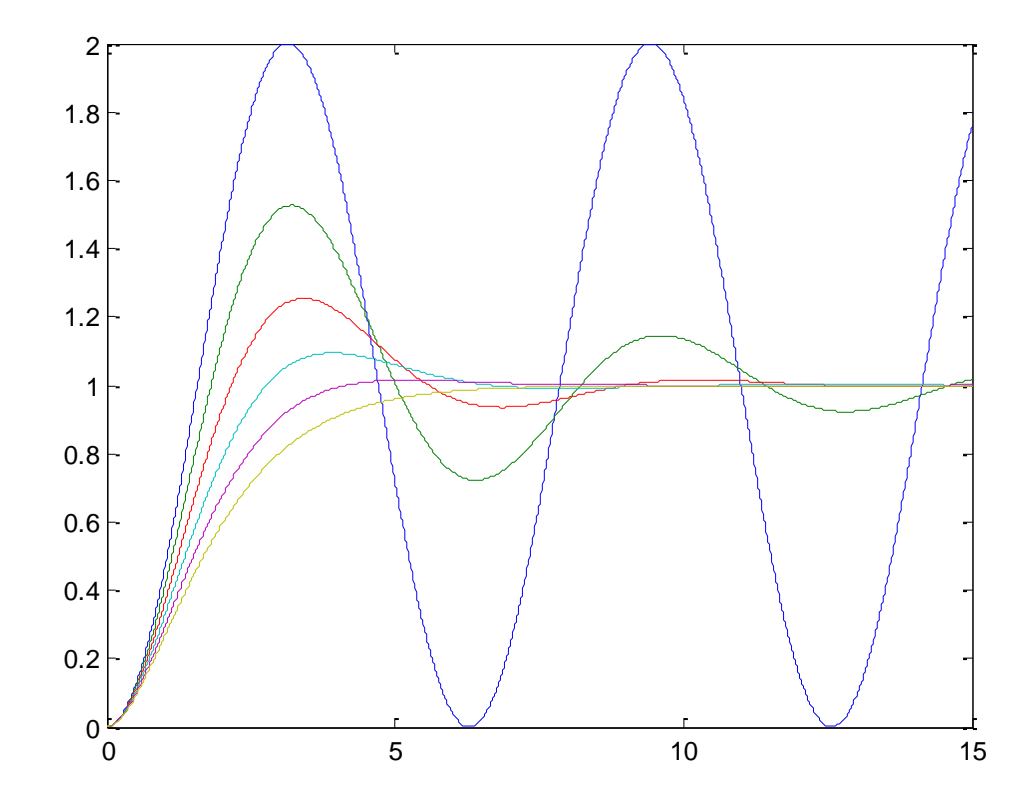

# Parametri odskočnog odziva

- Preskok  $\Pi$  % u odnosu na *vuus*
- Vreme kašnjenja  $T_k$  signal dostigao 50% od *vuus*
- Vreme uspona  $T_u$  od 10% do 90% *vuus*
- Vreme smirenja  $T_s$  dostignuto *vuus* ( $\pm$ 2-5%)
- Dominantna vremenska konstanta  $T_d$

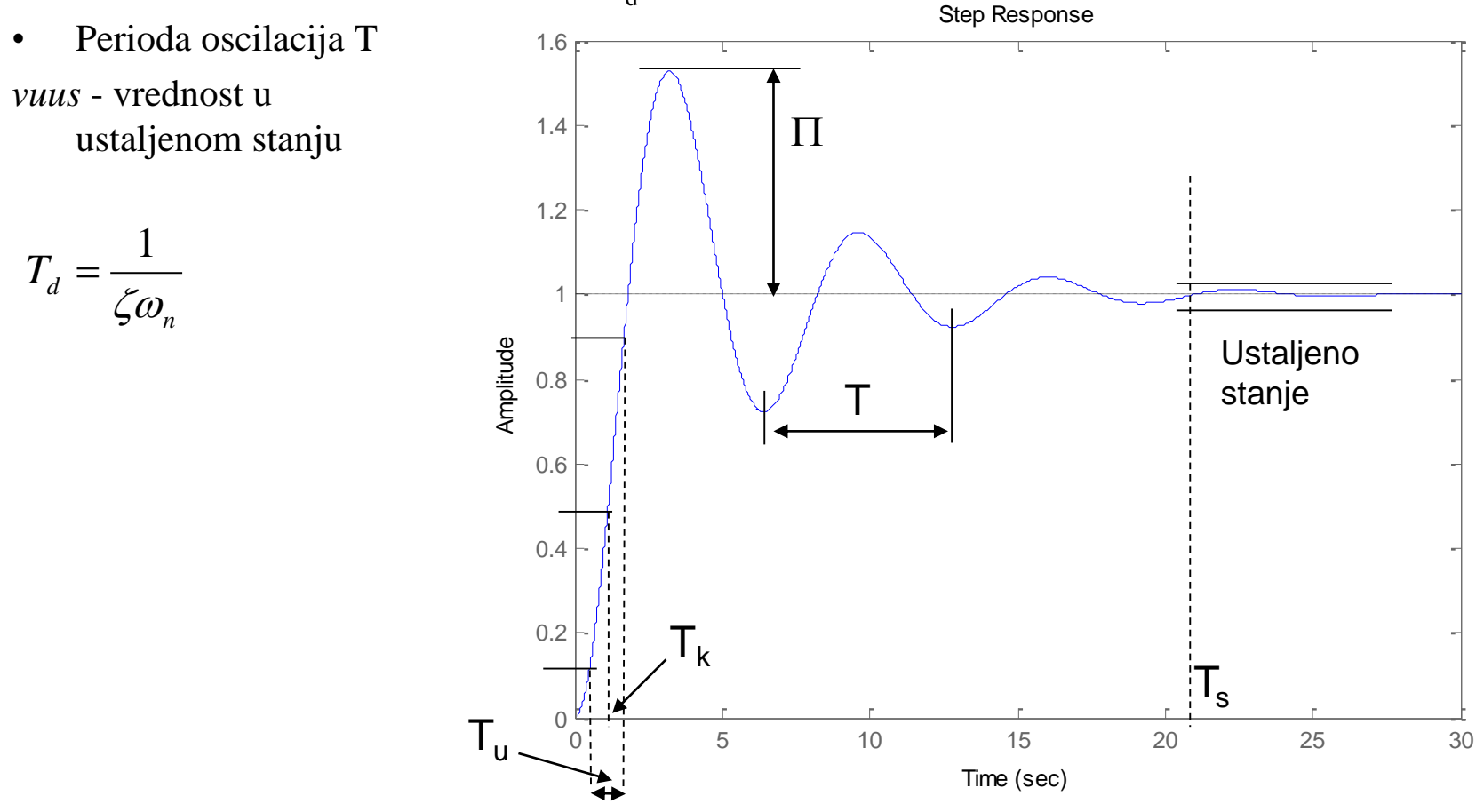